Документ подписан простой электронной подписью Информация о владельце: ФИО: Токарева Станислава Валерьевна Должность: Заведующий кафедрой Дата подписания: 21.09.2023 11:16:27 Уникальный программный ключ: 0f750f0f73c2d338bfb48e3536ec0dd17c384397

### МИНОБРНАУКИ РОССИИ

Юго-Западный государственный университет

УТВЕРЖДАЮ: И. о. заведующий кафедрой физического воспитания

 $\mathbb{E}$ let  $\mathscr{A}$  C.B. Токарева

*(подпись, инициалы, фамилия)*

« 29 » июля 2023 г.

#### ОЦЕНОЧНЫЕ СРЕДСТВА для текущего контроля успеваемости и промежуточной аттестации обучающихся по дисциплине

Программное обеспечение экспериментальных исследований в физической культуре *(наименование дисциплины)*

ОПОП ВО 49.04.01 Физическая культура

*код и наименование ОПОП ВО*

Курск – 2023

## **1 ОЦЕНОЧНЫЕ СРЕДСТВА ДЛЯ ТЕКУЩЕГО КОНТРОЛЯ УСПЕВАЕМОСТИ**

### *1.1 ВОПРОСЫ ДЛЯ УСТНОГО ОПРОСА*

*Тема 1. Организация эксперимента.*

1. Назовите способы реализации программ профессионального обучения. Обоснуйте свой ответ.

2. Каким образом осуществляется планирование научно-исследовательской деятельности. Обоснуйте свой ответ.

3. Как можно начать проект экспериментального исследования? Обоснуйте свой ответ.

4. Каким образом осуществляется выбор темы исследовательской и экспериментальной работы?

5. Каким образом осуществляется организация экспериментального исследования?

6. Какую экспериментальную работу можно организовать в спортивной сборной команде?

*Тема 2. Проведение эксперимента.*

1. Как с помощью LibreOffice можно организовать экспериментальную работу со сборной командой?

2. Как в Libre Office можно разрабатывать методики подготовки спортсменов?

3. Каким образом можно собирать результаты эксперимента со сборной командой в Libre Office? Обоснуйте свой ответ.

4. Каким образом с помощью LibreOffice можно организовать экспериментальные проверки новейших методик? Обоснуйте свой ответ.

5. Как Libre Office можно использовать для тренерской деятельности в сборной команде? Обоснуйте свой ответ.

*Тема 3. Оценка и анализ эксперимента.*

1. Автоматическая обработка результатов экспериментальной тренерской деятельности.

2. Какие вы знаете способы проведения оценки результатов экспериментальной работы? Обоснуйте свой ответ.

3. Как можно с помощью LibreOffice анализировать результаты экспериментальной работы.

4. Наиболее эффективные способы осуществления оценки результатов экспериментальной работы.

5. Как можно обобщить полученный опыт в результате экспериментальной работы.

*Шкала оценивания:* 5-ти балльная.

#### *Критерии оценивания:*

Каждый ответ оценивается по дихотомической шкале:

правильно – 1 балл, неправильно – 0 баллов.

Применяется следующая шкала перевода баллов в оценку по 5-балльной шкале:

- 14-16 баллов соответствуют оценке «отлично»;
- $\Box$ 11-13 баллов оценке «хорошо»;
- 8-10 баллов оценке «удовлетворительно»;
- 7 баллов и менее оценке «неудовлетворительно».

### *1.2 ВОПРОСЫ ДЛЯ СОБЕСЕДОВАНИЯ*

*Тема 1. Организация эксперимента.*

1. Какие существуют виды научно-исследовательской деятельности? Обоснуйте свой ответ.

2.Назовите последовательность действий при освоение новых образовательных программ.

3. Сформулируйте основные виды образовательных программ.

4. Какие навыки требуются для ведения научно-исследовательской деятельности?

5. Какие этапы проектной деятельности вы знаете?

*Тема 2. Проведение эксперимента.*

1. Как с помощью LibreOffice можно организовать экспериментальную работу со сборной командой?

2. Как в Libre Office можно разрабатывать методики подготовки спортсменов?

3. Каким образом можно собирать результаты эксперимента со сборной командой в Libre Office? Обоснуйте свой ответ.

4. Каким образом с помощью LibreOffice можно организовать экспериментальные проверки новейших методик? Обоснуйте свой ответ.

5. Как Libre Office можно использовать для тренерской деятельности в сборной команде? Обоснуйте свой ответ.

*Тема 3. Оценка и анализ эксперимента.*

1. Автоматическая обработка результатов экспериментальной тренерской деятельности.

2. Какие вы знаете способы проведения оценки результатов экспериментальной работы? Обоснуйте свой ответ.

3. Как можно с помощью LibreOffice анализировать результаты экспериментальной работы.

4. Наиболее эффективные способы осуществления оценки результатов экспериментальной работы.

5. Как можно обобщить полученный опыт в результате экспериментальной работы.

*Шкала оценивания:* 5-ти балльная.

#### *Критерии оценивания:*

Каждый ответ оценивается по дихотомической шкале:

правильно – 1 балл, неправильно – 0 баллов.

Применяется следующая шкала перевода баллов в оценку по 5-балльной шкале:

• 14-16 баллов соответствуют оценке «отлично»;

- $\Box$ 11-13 баллов оценке «хорошо»;
- 8-10 баллов оценке «удовлетворительно»;
- 7 баллов и менее оценке «неудовлетворительно».

## *1.3 ПРОИЗВОДСТВЕННЫЕ ЗАДАЧИ*

*Тема 1. Организация эксперимента.*

#### *Производственная задача №1*

Разработайте примерный план для экспериментального исследования в вашем виде спорта. Какие характеристики спортсменов можно исследовать? Используйте электронные таблицы для учета параметров исследования. Исследуйте зависимости полученных характеристик. Постройте графики зависимостей характеристик. Сформулируйте и оцените результаты исследования.

#### *Шкала оценивания:* 5-ти балльная.

#### *Критерии оценивания:*

оценка **«отлично»** выставляется обучающемуся, если задача решена в полной мере;

оценка **«хорошо»** выставляется обучающемуся, если задача решена, но есть незначительные замечания;

оценка **«удовлетворительно»** выставляется обучающемуся, если задача решена не полностью, есть грубые ошибки;

оценка **«неудовлетворительно»** выставляется обучающемуся, если задача не решена.

# *1.4 ТЕМЫ РЕФЕРАТОВ*

*Тема 1. Организация эксперимента.*

- 1. Виды научных работ и докладов.
- 2. Теоретические основы эксперимента в тренерской деятельности.
- 3. Статистические характеристики экспериментальных данных.

*Тема 2. Проведение эксперимента.*

- 1. Презентация экспериментальных исследований.
- 2. Эффективные способы оценки результатов эксперимента.

3. Способы выявления передового опыта тренеров.

### *Тема 3. Оценка и анализ эксперимента.*

- 1. Современные тенденции в тренировках (по виду спорта).
- 2. Оценка результатов тренировок.

# **2 ОЦЕНОЧНЫЕ СРЕДСТВА ДЛЯ ПРОМЕЖУТОЧНОЙ АТТЕСТАЦИИ ОБУЧАЮЩИХСЯ**

# *2.1 БАНК ВОПРОСОВ И ЗАДАНИЙ В ТЕСТОВОЙ ФОРМЕ*

Вопросы в закрытой форме.

1. Основное назначение электронных таблиц-

Выберите один ответ:

- a. хранить большие объемы информации
- b. выполнять расчет по формулам
- c. редактировать и форматировать текстовые документы
- d. нет правильного ответа
- 2. Что позволяет выполнять электронная таблица?
- Выберите один ответ:
- a. выполнять чертежные работы
- b. представлять данные в виде диаграмм, графиков
- c. при изменении данных автоматически пересчитывать результат
- d. решать задачи на прогнозирование и моделирование ситуаций

3. Можно ли в ЭТ построить график, диаграмму по числовым значениям таблины?

- Выберите один ответ:
- a. да
- b. нет
- 4. Основным элементом электронных таблиц является:

Выберите один ответ:

a. Цифры

- b. Данные
- c. Ячейки

5. Как называется документ в программе Excel?

Выберите один ответ:

a. лист

b. книга

c. страница

d. рабочая таблица

6. Рабочая книга состоит из…

Выберите один ответ:

a. нескольких рабочих страниц

b. нескольких ячеек

c. одного рабочего листа

d. нескольких рабочих листов

7. Наименьшей структурной единицей внутри таблицы является...

Выберите один ответ:

a. столбец

b. строка

c. диапазон

d. ячейка

8. Укажите правильный адрес ячейки.

Выберите один ответ:

a. Р6

b. нет правильного ответа

c. 7В

d. Ф 7

9. Формула - начинается со знака...

Выберите один ответ:

a. нет правильного ответа

- b. "
- $c_{\cdot} =$

d. №

10. Какой знак отделяет целую часть числа от дробной?

Выберите один ответ:

a. ;

b. нет правильного ответа

c. :

d. .

11. Какого типа сортировки не существует в Excel?

Выберите один ответ:

a. по убыванию

b. по возрастанию

c. по размеру

d. все виды существуют

12. В качестве диапазона не может выступать...

Выберите один ответ:

a. фрагмент строки или столбца

b. прямоугольная область

c. группа ячеек: А1,В2, С3

13. Какие основные типы данных в Excel?

Выберите один ответ:

a. числа, формулы

- b. цифры, даты, числа
- c. последовательность действий
- d. текст, числа, формулы

14. Как понимать сообщение # знач! при вычислении формулы? Выберите один ответ:

- a. формула ссылается на несуществующую ячейку
- b. ошибка при вычислении функции
- c. ошибка в числе
- d. формула использует несуществующее имя

15. Что означает появление ####### при выполнении расчетов?

Выберите один ответ:

- a. отсутствие результата
- b. ошибка в формуле вычислений
- c. ширина ячейки меньше длины полученного результата
- d. нет правильного ответа

16. В электронных таблицах нельзя удалить:

- Выберите один ответ:
- a. Текстовые данные ячеек
- b. Столбцы
- c. Имена ячеек

17. В электронных таблицах имя ячейки образуется:

Выберите один ответ:

a. Произвольным образом

- b. Путем соединения имен строки и столбца
- c. Путем соединения имен столбца и строки

18. Какие типы фильтров существуют в табличном процессоре Excel?

Выберите один ответ:

- a. Тематический фильтр, автофильтр
- b. Автофильтр, расширенный фильтр
- c. Текстовый фильтр, числовой фильтр
- 19. Активная ячейка в электронной таблице это ячейка:
- формула, в которой содержатся ссылки на содержимое зависимой ячейки;
- выделенная ячейка или ячейка, в которой выполняется какое-либо действие
- для записи команд;

20. Выберите верную запись формулы для электронной таблицы:

- $C3+4*D4$
- $C3 = C1 + 2*C2$
- $\bullet$  =A2\*A3-A4
	- 21. Для чего предназначено оперативное запоминающее устройство?
- для хранения информации (программ и данных);
- для хранения информации (программ и данных), непосредственно участвующей в вычислительном процессе в текущий интервал времени;
- для хранения информации (программ и данных), непосредственно не участвующей в вычислительном процессе в текущий интервал времени;
- для долговременного хранения информации (программ и данных).

22. При перемещении или копировании в электронной таблице абсолютные ссылки:

- не изменяются;
- преобразуются вне зависимости от нового положения формулы;
- преобразуются в зависимости от нового положения формулы;

23. Электронная таблица предназначена для:

- обработки преимущественно числовых данных, структурированных с помощью таблиц;
- упорядоченного хранения и обработки значительных массивов данных;
- визуализации структурных связей между данными, представленными в таблицах;
- редактирования графических представлений больших объемов информации.

24. Алгебра логики - это...

- раздел математической логики, значение всех элементов (функций и аргументов) которой определены в двухэлементном множестве: 0 и 1.
- раздел математической логики, значение всех функций которой определены в двухэлементном множестве: 0 и 1.
- раздел математической логики, значение всех аргументов которой определены в двухэлементном множестве: 0 и 1.
- раздел математической логики, значение всех элементов которой определены в двухэлементном множестве: 0 и 1.

25. Естественная форма представления двоичных чисел - это...

- форма с фиксированной запятой.
- форма с плавающей запятой.
- форма с плавающей точкой.
- форма с указанием мантиссы основания и порядка. 26. Инверсия - это операция...
- объединения.
- склеивания.
- отрицания.
- свертки.
	- 27. Информация в компьютере не кодируется в
- двоичной системе счисления;
- двоично-десятичной системе счисления;
- десятичной системе счисления.

28. Какое основание имеет двоичная система счисления?

- $\bullet$  4
- $\bullet$  2
- 6
- 8

29. При переводе смешанного числа следует...

- последовательно делить его на основание Р до тех пор, пока очередная целая часть частного не окажется равной 0.
- переводить его целую и дробную части отдельно.
- последовательно умножать его на основание Р до тех пор, пока очередная дробная часть произведения не окажется равной 0 или не будет достигнута нужная разрядность дробной части числа.
- переводить его целую и дробную части одновременно .

30. Символ V используют для операции логического...

- вычитания.
- умножения.
- деления.
- сложения.

31. Символ /\ используют для операции логического...

- вычитания.
- умножения.
- деления.
- сложения.
	- 32. Система счисления это
- способ представления информации с помощью символов.
- способ наименования и изображения чисел с помощью символов, имеющих определенные количественные значения.
- способ представления количественной информации с помощью символов.
- способ представления количественной информации с помощью символов, имеющих определенные количественные значения.

33. Алгоритм - это

- упорядоченная последовательность команд, подлежащая обработке.
- конечный набор предписаний, подлежащий выполнению.
- Последовательность битов в формате, имеющая определенный смысл.
- конечный набор предписаний, определяющий решение задачи посредством конечного количества операций.

34. Достоверность - это

- свойство информации быть правильно воспринятой.
- способность ЭВМ при определенных условиях выполнять требуемые функции в течение заданного времени.
- возможность различать почти равные значения.
- возможность различать почти равные значения при определенных условиях.

35. Надежность - это

- свойство информации быть правильно воспринятой.
- способность ЭВМ при определенных условиях выполнять требуемые функции в течение заданного времени.
- возможность различать почти равные значения.
- возможность различать почти равные значения при определенных условиях.

36. Поле - это

- последовательность битов в формате, имеющая определенный смысл.
- последовательность, состоящая из определенного, принятого для данной ЭВМ числа байтов.
- структурная единица информации, закодированная двоичными цифрами "0" и "1".

• это имеющий имя информационный массив.

37. Точность - это

- свойство информации быть правильно воспринятой.
- способность ЭВМ при определенных условиях выполнять требуемые функции в течение заданного времени.
- возможность различать почти равные значения.
- возможность различать почти равные значения при определенных условиях.

38. Файл - это имеющий имя информационный массив

- последовательность битов в формате, имеющая определенный смысл.
- последовательность, состоящая из определенного, принятого для данной ЭВМ числа байтов.
- структурная единица информации, закодированная двоичными цифрами "0" и "1".
- это имеющий имя информационный массив.

39. Формат - это

- последовательность битов, имеющая определенный смысл.
- последовательность, состоящая из определенного, принятого для данной ЭВМ числа байтов.
- структурная единица информации, закодированная двоичными цифрами "0" и "1".
- это имеющий имя информационный массив.
	- 40. База данных это:
- специальным образом организованная совокупность взаимосвязанных данных о некотором объекте;
- произвольный набор информации;
- совокупность программ для хранения и обработки больших массивов информации;
	- 41. Приложение MS Access это
- текстовый редактор
- электронные таблицы
- СУБД
- программа для работы с презентациями

42. Приложение MS Excel это

- текстовый редактор
- электронные таблицы
- СУБД
- программа для работы с презентациями
	- 43. Приложение MS Word это
- текстовый редактор
- электронные таблицы
- СУБД
- программа для работы с презентациями

*Шкала оценивания результатов тестирования:* в соответствии с действующей в университете балльно-рейтинговой системой оценивание результатов промежуточной аттестации обучающихся осуществляется в рамках 100 балльной шкалы, при этом максимальный балл по промежуточной аттестации обучающихся по очной форме обучения составляет 36 баллов, по очно-заочной и заочной формам обучения – 60 баллов (установлено положением  $\Pi$  02.016).

Максимальный балл за тестирование представляет собой балл по промежуточной аттестации для данной формы обучения (36 или 60).

Соответствие 100-балльной и дихотомической шкал:

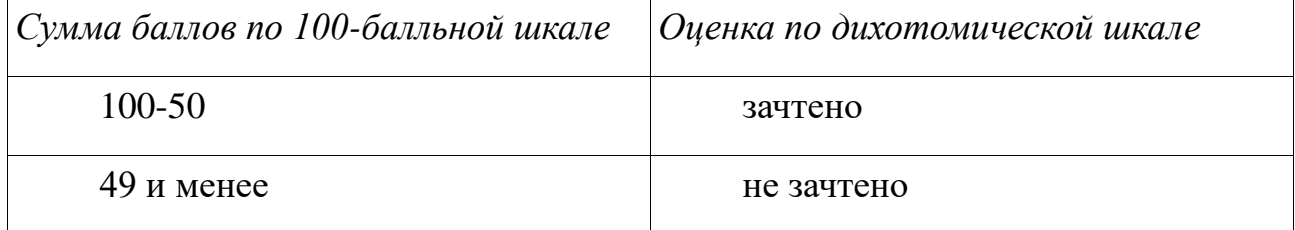